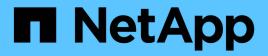

# Manage SnapMirror relationship tranfers

# **ONTAP 9.12.1 REST API reference**

NetApp May 08, 2024

This PDF was generated from https://docs.netapp.com/us-en/ontap-restapi-9121/ontap/snapmirror\_relationships\_relationship.uuid\_transfers\_endpoint\_overview.html on May 08, 2024. Always check docs.netapp.com for the latest.

# **Table of Contents**

| Manage SnapMirror relationship tranfers                                | 1  |
|------------------------------------------------------------------------|----|
| SnapMirror relationships relationship.uuid transfers endpoint overview | 1  |
| Retrieve ongoing SnapMirror transfers for a relationship.              | 1  |
| Start a SnapMirror transfer operation                                  | 14 |
| Retrieve attributes of an ongoing SnapMirror transfer                  | 29 |
| Cancel an ongoing SnapMirror transfer                                  | 38 |

# Manage SnapMirror relationship tranfers

# SnapMirror relationships relationship.uuid transfers endpoint overview

# Overview

This API is used to manage transfers on an existing SnapMirror relationship.

You can initiate SnapMirror operations such as "initialize", "update", "restore-transfer", and "abort" using this API on asynchronous SnapMirror relationship. On a synchronous SnapMirror relationship, you can initiate SnapMirror "initialize" operation. The GET for this API reports the status of both active transfers and transfers that have terminated within the past 24 hours. For object store relationships only information on active transfers is reported. For the restore relationships, the POST on transfers API triggers "restore-transfer". Successful completion of "restore" also deletes the restore relationship. If the "restore" fails, DELETE on relationships must be called to delete the restore relationship.

# Retrieve ongoing SnapMirror transfers for a relationship

GET /snapmirror/relationships/{relationship.uuid}/transfers

#### Introduced In: 9.6

Retrieves the list of ongoing SnapMirror transfers for the specified relationship.

# **Related ONTAP commands**

snapmirror show

# Example

```
GET "/api/snapmirror/relationships/293baa53-e63d-11e8-bff1-005056a793dd/transfers"
```

# Learn more

• DOC /snapmirror/relationships/{relationship.uuid}/transfers

# **Parameters**

| Name              | Туре    | In    | Required | Description               |
|-------------------|---------|-------|----------|---------------------------|
| relationship.uuid | string  | path  | True     | Relationship UUID         |
| checkpoint_size   | integer | query | False    | Filter by checkpoint_size |

| Name                                      | Туре    | In    | Required | Description                                                                       |
|-------------------------------------------|---------|-------|----------|-----------------------------------------------------------------------------------|
| bytes_transferred                         | integer | query | False    | Filter by bytes_transferred                                                       |
| error_info.code                           | integer | query | False    | Filter by<br>error_info.code<br>• Introduced in:<br>9.10                          |
| error_info.message                        | string  | query | False    | Filter by<br>error_info.message<br>• Introduced in:<br>9.10                       |
| end_time                                  | string  | query | False    | Filter by end_time <ul> <li>Introduced in:</li> <li>9.10</li> </ul>               |
| relationship.restore                      | boolean | query | False    | Filter by relationship.restore                                                    |
| relationship.destinati<br>on.cluster.name | string  | query | False    | Filter by<br>relationship.destinati<br>on.cluster.name<br>• Introduced in:<br>9.7 |
| relationship.destinati<br>on.cluster.uuid | string  | query | False    | Filter by<br>relationship.destinati<br>on.cluster.uuid<br>• Introduced in:<br>9.7 |
| relationship.destinati<br>on.uuid         | string  | query | False    | Filter by<br>relationship.destinati<br>on.uuid<br>• Introduced in:<br>9.11        |
| relationship.destinati<br>on.svm.uuid     | string  | query | False    | Filter by<br>relationship.destinati<br>on.svm.uuid                                |

| Name                                                            | Туре          | In    | Required | Description                                                                                                    |
|-----------------------------------------------------------------|---------------|-------|----------|----------------------------------------------------------------------------------------------------|
| relationship.destinati<br>on.svm.name                           | string        | query | False    | Filter by<br>relationship.destinati<br>on.svm.name                                                                              |
| relationship.destinati<br>on.path                               | string        | query | False    | Filter by<br>relationship.destinati<br>on.path                                                                                  |
| relationship.destinati<br>on.consistency_grou<br>p_volumes.name | string        | query | False    | Filter by<br>relationship.destinati<br>on.consistency_grou<br>p_volumes.name<br>• Introduced in:<br>9.8                         |
| uuid                                                            | string        | query | False    | Filter by uuid                                                                                                    |
| total_duration                                                  | string        | query | False    | Filter by<br>total_duration<br>• Introduced in:<br>9.10                                                                         |
| state                                                           | string        | query | False    | Filter by state                                                                                                    |
| throttle                                                        | integer       | query | False    | Filter by throttle <ul> <li>Introduced in:</li> <li>9.9</li> </ul>                                                              |
| snapshot                                                        | string        | query | False    | Filter by snapshot                                                                                                    |
| fields                                                          | array[string] | query | False    | Specify the fields to return.                                                                                                   |
| max_records                                                     | integer       | query | False    | Limit the number of records returned.                                                                                           |
| return_records                                                  | boolean       | query | False    | The default is true<br>for GET calls. When<br>set to false, only the<br>number of records is<br>returned.<br>• Default value: 1 |

| Name           | Туре          | In    | Required | Description                                                                                                    |
|----------------|---------------|-------|----------|----------------------------------------------------------------------------------------------------|
| return_timeout | integer       | query | False    | The number of<br>seconds to allow the<br>call to execute<br>before returning.<br>When iterating over<br>a collection, the<br>default is 15<br>seconds. ONTAP<br>returns earlier if<br>either max records<br>or the end of the<br>collection is<br>reached.<br>• Default value: 1<br>• Max value: 120<br>• Min value: 0 |
| order_by       | array[string] | query | False    | Order results by specified fields and optional [asc                                                                                                    |

# Response

Status: 200, Ok

| Name        | Туре                       | Description       |
|-------------|----------------------------|-------------------|
| _links      | _links                     |                   |
| num_records | integer                    | Number of records |
| records     | array[snapmirror_transfer] |                   |

**Example response** 

{

```
" links": {
  "next": {
   "href": "/api/resourcelink"
 },
 "self": {
   "href": "/api/resourcelink"
 }
},
"num records": 1,
"records": {
  " links": {
   "self": {
     "href": "/api/resourcelink"
   }
  },
  "archive retrieval priority": "high",
  "bytes transferred": 0,
  "checkpoint size": 0,
  "end time": "2020-12-02T18:36:19-08:00",
  "error info": {
   "code": 6620046,
   "message": "Transfer aborted"
  },
  "files": {
   "destination path": "/dirb/file2",
   "source path": "/dira/file1"
  },
  "relationship": {
    "destination": {
      "cluster": {
        " links": {
          "self": {
            "href": "/api/resourcelink"
         }
        },
        "name": "cluster1",
        "uuid": "1cd8a442-86d1-11e0-ae1c-123478563412"
      },
      "consistency group volumes": {
        "name": "volume1",
       "uuid": "028baa66-41bd-11e9-81d5-00a0986138f7"
      },
      "ipspace": "Default",
```

```
"path": "svm1:volume1",
        "svm": {
         " links": {
           "self": {
             "href": "/api/resourcelink"
           }
          },
          "name": "svm1",
          "uuid": "02c9e252-41be-11e9-81d5-00a0986138f7"
       },
       "uuid": "4ea7a442-86d1-11e0-ae1c-123478563412"
     },
     "uuid": "d2d7ceea-ab52-11e8-855e-00505682a4c7"
    },
    "snapshot": "string",
    "snapshot retention period": "P30D",
   "state": "aborted",
    "throttle": 0,
    "total duration": "PT28M41S",
    "uuid": "4ea7a442-86d1-11e0-ae1c-123478563412"
 }
}
```

## Error

Status: Default, Error

| Name  | Туре  | Description |
|-------|-------|-------------|
| error | error |             |

#### Example error

```
{
   "error": {
    "arguments": {
        "code": "string",
        "message": "string"
    },
    "code": "4",
    "message": "entry doesn't exist",
    "target": "uuid"
   }
}
```

# Definitions

#### **See Definitions**

href

| Name | Туре   | Description |
|------|--------|-------------|
| href | string |             |

\_links

| Name | Туре | Description |
|------|------|-------------|
| next | href |             |
| self | href |             |

\_links

| Name | Туре | Description |
|------|------|-------------|
| self | href |             |

#### error\_info

Error information for the transfer.

| Name    | Туре    | Description   |
|---------|---------|---------------|
| code    | integer | Error code    |
| message | string  | Error message |

#### files

Specifies a file or LUN consisting of a source\_path and an optional destination\_path. If not specified, the destination\_path is the same as the source\_path. File restore is not supported if the source\_path or destination\_path contains commas in its directory or file name.

| Name             | Туре   | Description |
|------------------|--------|-------------|
| destination_path | string |             |
| source_path      | string |             |

#### cluster

| Name   | Туре   | Description |
|--------|--------|-------------|
| _links | _links |             |
| name   | string |             |
| uuid   | string |             |

#### consistency\_group\_volumes

| Name | Туре   | Description                                                                                                    |
|------|--------|----------------------------------------------------------------------------------------------------|
| name | string | The name of the volume.                                                                                                    |
| uuid | string | <ul> <li>Unique identifier for the volume.<br/>This corresponds to the instance-<br/>uuid that is exposed in the CLI<br/>and ONTAPI. It does not change<br/>due to a volume move.</li> <li>example: 028baa66-41bd-<br/>11e9-81d5-00a0986138f7</li> <li>x-ntap-createOnly: true</li> <li>Introduced in: 9.8</li> </ul> |

#### svm

| Name   | Туре   | Description                       |
|--------|--------|-----------------------------------|
| _links | _links |                                   |
| name   | string | The name of the SVM.              |
| uuid   | string | The unique identifier of the SVM. |

#### snapmirror\_endpoint

Endpoint of a SnapMirror relationship. For a GET request, the property "cluster" is populated when the endpoint is on a remote cluster. A POST request to create the destination SVM endpoint or to establish an SVM DR relationship must have the property "cluster" populated with the remote cluster details. A POST request to create the destination FlexVol volume, FlexGroup volume, Consistency Group, ONTAP S3 bucket and NON-ONTAP object-store endpoints can optionally specify the "cluster" property when the source SVM and the destination SVM are peered. A POST request to establish a SnapMirror relationship between the source endpoint and destination endpoint and when the source SVM and the destination SVM are peered. A POST request to establish a SnapMirror relationship between the source endpoint and stination endpoint and when the source SVM and the destination SVM are peered, and when the source SVM and the destination stination endpoint and when the source SVM and the destination stination endpoint and when the source SVM and the destination stination endpoint and when the source SVM and the destination stination endpoint and when the source SVM and the destination stination stination stination endpoint and when the source stination stination stination stination stination endpoint and when the source stination stination stinat

| Name                      | Туре                                 | Description                                                                                                    |
|---------------------------|--------------------------------------|----------------------------------------------------------------------------------------------------|
| cluster                   | cluster                              |                                                                                                    |
| consistency_group_volumes | array[consistency_group_volume<br>s] | Mandatory property for a<br>Consistency Group endpoint.<br>Specifies the list of FlexVol<br>volumes for a Consistency<br>Group. |
| ipspace                   | string                               | Optional property to specify the IPSpace of the SVM.                                                                            |

| Name | Туре   | Description                                                                                                    |
|------|--------|----------------------------------------------------------------------------------------------------|
| path | string | ONTAP FlexVol/FlexGroup -<br>svm1:volume1 ONTAP SVM -<br>svm1: ONTAP Consistency<br>Group - svm1:/cg/cg_name<br>ONTAP S3 -<br>svm1:/bucket/bucket1 NON-<br>ONTAP - objstore1:/objstore<br>• example: svm1:volume1<br>• Introduced in: 9.6 |
| svm  | svm    |                                                                                                    |
| uuid | string | UUID of the endpoint. Applicable<br>for object store SnapMirror<br>relationships only.                                                                                                    |

#### relationship

| Name        | Туре                | Description                                                                                                    |
|-------------|---------------------|----------------------------------------------------------------------------------------------------|
| destination | snapmirror_endpoint | Endpoint of a SnapMirror<br>relationship. For a GET request,<br>the property "cluster" is populated<br>when the endpoint is on a remote<br>cluster. A POST request to create<br>the destination SVM endpoint or<br>to establish an SVM DR<br>relationship must have the<br>property "cluster" populated with<br>the remote cluster details. A<br>POST request to create the<br>destination FlexVol volume,<br>FlexGroup volume, Consistency<br>Group, ONTAP S3 bucket and<br>NON-ONTAP object-store<br>endpoints can optionally specify<br>the "cluster" property when the<br>source SVM and the destination<br>SVM are peered. A POST<br>request to establish a SnapMirror<br>relationship between the source<br>endpoint and destination endpoint<br>and when the source SVM and<br>the destination SVM are not<br>peered, must specify the "cluster"<br>property for the remote endpoint.<br>• Introduced in: 9.6 |

| Name    | Туре    | Description                      |
|---------|---------|----------------------------------|
| restore | boolean | Is the relationship for restore? |
| uuid    | string  |                                  |

snapmirror\_transfer

SnapMirror transfer information

| Name                       | Туре         | Description                                                                                                    |
|----------------------------|--------------|----------------------------------------------------------------------------------------------------|
| _links                     | _links       |                                                                                                    |
| archive_retrieval_priority | string       | This is supported for transfer of<br>restore relationship only. Priority<br>level at which objects are<br>restored from the archival<br>storage. The value can be high,<br>standard or low. The cloud<br>provider's lowest priority will be<br>used as the default. It is only<br>supported for object store<br>SnapMirror relationships. If the<br>objects were not archived, the<br>property will be ignored. |
| bytes_transferred          | integer      | Bytes transferred                                                                                                    |
| checkpoint_size            | integer      | Amount of data transferred in bytes as recorded in the restart checkpoint.                                                                                                    |
| end_time                   | string       | End time of the transfer.                                                                                                    |
| error_info                 | error_info   | Error information for the transfer.                                                                                                    |
| files                      | array[files] | This is supported for transfer of<br>restore relationship only. This<br>specifies the list of files or LUNs<br>to be restored. Can contain up to<br>eight files or LUNs.                                                                                                    |
| relationship               | relationship |                                                                                                    |
| snapshot                   | string       | Name of Snapshot copy being transferred.                                                                                                    |

| Name                      | Туре   | Description                                                                                                    |
|---------------------------|--------|----------------------------------------------------------------------------------------------------|
| snapshot_retention_period | string | Specifies the duration for which<br>the Snapshot copy specified in<br>the 'source_snapshot' property is<br>locked in the object store. The<br>retention period value represents<br>a duration and must be specified<br>in the ISO-8601 duration format.<br>The retention period can be in<br>years, months, or days. A period<br>specified for years, months, or<br>days is represented in the ISO-<br>8601 format as "P <num>V",<br/>"P<num>M", or "P<num>D"<br/>respectively. For example, "P10Y"<br/>represents a duration of 10 years.<br/>The period string must contain<br/>only a single time element, that<br/>is, either years, months, or days.<br/>A duration which combines<br/>different periods is not supported,<br/>for example "P1Y10M" is not<br/>supported. Years, if specified,<br/>must be less than or equal to<br/>100. Months, if specified, must be<br/>less than or equal to 1200. Days,<br/>if specified, must be between and<br/>including 30 and 36500. This<br/>property is valid only if the<br/>'source_snapshot' property is<br/>specified and when the property<br/>'snapshot_lock_mode' in the<br/>policy associated with the<br/>SnapMirror relationship is set to<br/>enterprise or compliance. If this<br/>property is not specified and the<br/>source Snapshot copy being<br/>transferred does not match a<br/>policy rule, then a default<br/>retention period of "P30D" is set.<br/>This property is supported only<br/>for non-restore transfers and for<br/>object store SnapMirror<br/>relationships.</num></num></num> |
| source_snapshot           | string | Specifies the Snapshot copy on<br>the source to be transferred to<br>the destination.                                                                                                    |

| Name                       | Туре    | Description                                                                                                    |
|----------------------------|---------|----------------------------------------------------------------------------------------------------|
| state                      | string  | Status of the transfer. Set PATCH<br>state to "aborted" to abort the<br>transfer. Set PATCH state to<br>"hard_aborted" to abort the<br>transfer and discard the restart<br>checkpoint. To find "queued"<br>transfers refer to relationships<br>GET API. |
| storage_efficiency_enabled | boolean | This is supported for transfer of<br>restore relationship only. Set this<br>property to "false" to turn off<br>storage efficiency for data<br>transferred over the wire and<br>written to the destination.                                              |
| throttle                   | integer | Throttle, in KBs per second. This<br>"throttle" overrides the "throttle"<br>set on the SnapMirror relationship<br>or SnapMirror relationship's<br>policy. If neither of these are set,<br>defaults to 0, which is interpreted<br>as unlimited.          |
| total_duration             | string  | Elapsed transfer time.                                                                                                    |
| uuid                       | string  |                                                                                                    |

#### error\_arguments

| Name    | Туре   | Description      |
|---------|--------|------------------|
| code    | string | Argument code    |
| message | string | Message argument |

#### error

| Name      | Туре                   | Description       |
|-----------|------------------------|-------------------|
| arguments | array[error_arguments] | Message arguments |
| code      | string                 | Error code        |
| message   | string                 | Error message     |

| Name   | Туре | Description                                 |
|--------|------|---------------------------------------------|
| target |      | The target parameter that caused the error. |

# Start a SnapMirror transfer operation

POST /snapmirror/relationships/{relationship.uuid}/transfers

#### Introduced In: 9.6

Starts a SnapMirror transfer operation. This API initiates a restore operation if the SnapMirror relationship is of type "restore". Otherwise, it initiates a SnapMirror "initialize" operation or "update" operation based on the current SnapMirror state.

#### **Default property values**

• storage\_efficiency\_enabled - true

## **Related ONTAP commands**

- snapmirror update
- snapmirror initialize
- snapmirror restore

#### Important notes

• The property "archive\_retrieval\_priority" is only applicable for object store SnapMirror relationships of type "restore".

#### **Examples**

The following examples show how to perform SnapMirror "initialize", "update", and "restore" operations.

Perform SnapMirror initialize or update

```
POST "/api/snapmirror/relationships/e4e7e130-0279-11e9-b566-
0050568e9909/transfers" '{}'
```

Perform SnapMirror initialize, update or restore with throttle value set

```
POST "/api/snapmirror/relationships/e4e7e130-0279-11e9-b566-
0050568e9909/transfers" '{"throttle":"100"}'
```

Perform SnapMirror restore transfer of a file

```
POST "/api/snapmirror/relationships/c8c62a90-0fef-11e9-b09e-
0050568e7067/transfers" '{"source_snapshot": "src",
"files":[{"source_path": "/a1.txt.0", "destination_path": "/a1-
renamed.txt.0"}]}'
```

Performing a SnapMirror initialize or update using a particular Snapshot copy.

```
POST "/api/snapmirror/relationships/e4e7e130-0279-11e9-b566-
0050568e9909/transfers" '{"source snapshot":"snap1"}'
```

Performing a SnapMirror initialize or update of an object store SnapMirror relationship and locking Snapshot copy 'snap1' for a period of 40 months.

```
POST "/api/snapmirror/relationships/e4e7e130-0279-11e9-b566-
0050568e9909/transfers" '{"source_snapshot":"snap1",
"snapshot_retention_period":"P40M"}]}'
```

Performing a SnapMirror restore transfer of a file with inode number 96 from an object store.

```
POST "/api/snapmirror/relationships/5aadf886-2039-11ea-b47a-
005056a778b7/transfers" '{"source_snapshot": "snap1",
"files":[{"source_path": "96", "destination_path": "/f1"}]}'
```

Performing a SnapMirror restore transfer of a whole volume from an object store.

```
POST "/api/snapmirror/relationships/5aadf886-2039-11ea-b47a-
005056a778b7/transfers" '{"source_snapshot": "snap1"}'
```

Performing a SnapMirror restore transfer of a whole volume from an object store with archive\_retrieval\_priority high.

```
POST "/api/snapmirror/relationships/5aadf886-2039-11ea-b47a-
005056a778b7/transfers" '{"source_snapshot": "snap1",
"archive retrieval priority": "high"}'
```

#### Learn more

• DOC /snapmirror/relationships/{relationship.uuid}/transfers

# Parameters

| Name              | Туре    | In    | Required | Description                                                                                                    |
|-------------------|---------|-------|----------|----------------------------------------------------------------------------------------------------|
| relationship.uuid | string  | path  | True     | Relationship UUID                                                                                                    |
| return_records    | boolean | query | False    | The default is false.<br>If set to true, the<br>records are<br>returned.<br>• Default value:                                                                                                    |
| return_timeout    | integer | query | False    | The number of<br>seconds to allow the<br>call to execute<br>before returning.<br>When doing a<br>POST, PATCH, or<br>DELETE operation<br>on a single record,<br>the default is 0<br>seconds. This<br>means that if an<br>asynchronous<br>operation is started,<br>the server<br>immediately returns<br>HTTP code 202<br>(Accepted) along<br>with a link to the job.<br>If a non-zero value<br>is specified for<br>POST, PATCH, or<br>DELETE operations,<br>ONTAP waits that<br>length of time to see<br>if the job completes<br>so it can return<br>something other<br>than 202.<br>• Default value: 1<br>• Max value: 120<br>• Min value: 0 |

# **Request Body**

| Name   | Туре   | Description |
|--------|--------|-------------|
| _links | _links |             |

| Name                       | Туре         | Description                                                                                                    |
|----------------------------|--------------|----------------------------------------------------------------------------------------------------|
| archive_retrieval_priority | string       | This is supported for transfer of<br>restore relationship only. Priority<br>level at which objects are restored<br>from the archival storage. The<br>value can be high, standard or low.<br>The cloud provider's lowest priority<br>will be used as the default. It is only<br>supported for object store<br>SnapMirror relationships. If the<br>objects were not archived, the<br>property will be ignored. |
| bytes_transferred          | integer      | Bytes transferred                                                                                                    |
| checkpoint_size            | integer      | Amount of data transferred in bytes as recorded in the restart checkpoint.                                                                                                    |
| end_time                   | string       | End time of the transfer.                                                                                                    |
| error_info                 | error_info   | Error information for the transfer.                                                                                                    |
| files                      | array[files] | This is supported for transfer of<br>restore relationship only. This<br>specifies the list of files or LUNs to<br>be restored. Can contain up to<br>eight files or LUNs.                                                                                                    |
| relationship               | relationship |                                                                                                    |
| snapshot                   | string       | Name of Snapshot copy being transferred.                                                                                                    |

| Name                      | Туре   | Description                                                                                                    |
|---------------------------|--------|----------------------------------------------------------------------------------------------------|
| snapshot_retention_period | string | Specifies the duration for which the<br>Snapshot copy specified in the<br>'source_snapshot' property is<br>locked in the object store. The<br>retention period value represents a<br>duration and must be specified in<br>the ISO-8601 duration format. The<br>retention period can be in years,<br>months, or days. A period specified<br>for years, months, or days is<br>represented in the ISO-8601 format<br>as "P <num>Y", "P<num>M", or<br/>"P<num>D" respectively. For<br/>example, "P10Y" represents a<br/>duration of 10 years. The period<br/>string must contain only a single<br/>time element, that is, either years,<br/>months, or days. A duration which<br/>combines different periods is not<br/>supported, for example "P1Y10M"<br/>is not supported. Years, if specified,<br/>must be less than or equal to 100.<br/>Months, if specified, must be less<br/>than or equal to 1200. Days, if<br/>specified, must be between and<br/>including 30 and 36500. This<br/>property is valid only if the<br/>'source_snapshot' property is<br/>specified and when the property<br/>'snapshot_lock_mode' in the policy<br/>associated with the SnapMirror<br/>relationship is set to enterprise or<br/>compliance. If this property is not<br/>specified and the source Snapshot<br/>copy being transferred does not<br/>match a policy rule, then a default<br/>retention period of "P30D" is set.<br/>This property is supported only for<br/>non-restore transfers and for object<br/>store SnapMirror<br/>relationships.</num></num></num> |
| source_snapshot           | string | Specifies the Snapshot copy on the source to be transferred to the destination.                                                                                                    |

| Name                       | Туре    | Description                                                                                                    |
|----------------------------|---------|----------------------------------------------------------------------------------------------------|
| state                      | string  | Status of the transfer. Set PATCH<br>state to "aborted" to abort the<br>transfer. Set PATCH state to<br>"hard_aborted" to abort the transfer<br>and discard the restart checkpoint.<br>To find "queued" transfers refer to<br>relationships GET API. |
| storage_efficiency_enabled | boolean | This is supported for transfer of<br>restore relationship only. Set this<br>property to "false" to turn off<br>storage efficiency for data<br>transferred over the wire and<br>written to the destination.                                           |
| throttle                   | integer | Throttle, in KBs per second. This<br>"throttle" overrides the "throttle" set<br>on the SnapMirror relationship or<br>SnapMirror relationship's policy. If<br>neither of these are set, defaults to<br>0, which is interpreted as unlimited.          |
| total_duration             | string  | Elapsed transfer time.                                                                                                    |
| uuid                       | string  |                                                                                                    |

Example request

{

```
" links": {
 "self": {
   "href": "/api/resourcelink"
 }
},
"archive retrieval priority": "high",
"bytes transferred": 0,
"checkpoint size": 0,
"end time": "2020-12-02T18:36:19-08:00",
"error info": {
  "code": 6620046,
  "message": "Transfer aborted"
},
"files": {
 "destination path": "/dirb/file2",
 "source path": "/dira/file1"
},
"relationship": {
  "destination": {
    "cluster": {
      " links": {
        "self": {
         "href": "/api/resourcelink"
       }
      },
     "name": "cluster1",
      "uuid": "1cd8a442-86d1-11e0-ae1c-123478563412"
    },
    "consistency group volumes": {
     "name": "volume1",
     "uuid": "028baa66-41bd-11e9-81d5-00a0986138f7"
    },
    "ipspace": "Default",
    "path": "svm1:volume1",
    "svm": {
      " links": {
       "self": {
         "href": "/api/resourcelink"
        }
      },
      "name": "svm1",
      "uuid": "02c9e252-41be-11e9-81d5-00a0986138f7"
    },
```

# Response

Status: 201, Created

#### Headers

| Name     | Description                               | Туре   |
|----------|-------------------------------------------|--------|
| Location | Useful for tracking the resource location | string |

#### Error

```
Status: Default
```

#### ONTAP Error Response codes

| Error code | Description                                                                  |
|------------|------------------------------------------------------------------------------|
| 13303845   | Restore operation failed                                                     |
| 13303812   | Initialize operation failed                                                  |
| 13303844   | Update operation failed                                                      |
| 13303846   | Empty source path file list                                                  |
| 13303847   | Invalid arguments                                                            |
| 13304040   | Throttle not supported for update of Synchronous<br>SnapMirror relationships |
| 6620237    | SnapMirror relationship database write failed                                |
| 6620238    | SnapMirror relationship database read failed                                 |
| 13304026   | API license token is required for this operation.                            |

| Error code | Description                                                                                                    |
|------------|----------------------------------------------------------------------------------------------------|
| 13304027   | Invalid API license token specified.                                                                                                    |
| 6621865    | Unexpected input value.                                                                                                    |
| 13304047   | An additional property is required with the specified policy property.                                                                                                    |
| 13303872   | Property specified requires an effective cluster version of ONTAP specified or later.                                                                                                    |
| 13304093   | Property specified is not supported for specified relationships.                                                                                                    |
| 13304094   | The property snapshot_retention_period is not<br>supported for this relationship because the policy<br>associated with it does not have the<br>snapshot_lock_mode set to compliance or enterprise. |

| Name  | Туре  | Description |
|-------|-------|-------------|
| error | error |             |

#### Example error

```
{
    "error": {
        "arguments": {
            "code": "string",
            "message": "string"
        },
        "code": "4",
        "message": "entry doesn't exist",
        "target": "uuid"
    }
}
```

# Definitions

#### See Definitions

href

| Name | Туре   | Description |
|------|--------|-------------|
| href | string |             |

\_links

| Name | Туре | Description |
|------|------|-------------|
| self | href |             |

#### error\_info

Error information for the transfer.

| Name    | Туре    | Description   |
|---------|---------|---------------|
| code    | integer | Error code    |
| message | string  | Error message |

#### files

Specifies a file or LUN consisting of a source\_path and an optional destination\_path. If not specified, the destination\_path is the same as the source\_path. File restore is not supported if the source\_path or destination\_path contains commas in its directory or file name.

| Name             | Туре   | Description |
|------------------|--------|-------------|
| destination_path | string |             |
| source_path      | string |             |

#### cluster

| Name   | Туре   | Description |
|--------|--------|-------------|
| _links | _links |             |
| name   | string |             |
| uuid   | string |             |

#### consistency\_group\_volumes

| Name | Туре   | Description             |
|------|--------|-------------------------|
| name | string | The name of the volume. |

| Name | Туре   | Description                                                                                                    |
|------|--------|----------------------------------------------------------------------------------------------------|
| uuid | string | Unique identifier for the volume.<br>This corresponds to the instance-<br>uuid that is exposed in the CLI<br>and ONTAPI. It does not change<br>due to a volume move. |
|      |        | <ul> <li>example: 028baa66-41bd-<br/>11e9-81d5-00a0986138f7</li> </ul>                                                                                               |
|      |        | <ul> <li>x-ntap-createOnly: true</li> </ul>                                                                                                    |
|      |        | Introduced in: 9.8                                                                                                    |

svm

| Name   | Туре   | Description                       |
|--------|--------|-----------------------------------|
| _links | _links |                                   |
| name   | string | The name of the SVM.              |
| uuid   | string | The unique identifier of the SVM. |

#### snapmirror\_endpoint

Endpoint of a SnapMirror relationship. For a GET request, the property "cluster" is populated when the endpoint is on a remote cluster. A POST request to create the destination SVM endpoint or to establish an SVM DR relationship must have the property "cluster" populated with the remote cluster details. A POST request to create the destination FlexVol volume, FlexGroup volume, Consistency Group, ONTAP S3 bucket and NON-ONTAP object-store endpoints can optionally specify the "cluster" property when the source SVM and the destination SVM are peered. A POST request to establish a SnapMirror relationship between the source endpoint and destination endpoint and when the source SVM and the destination SVM are peered. A POST request to establish a SnapMirror relationship between the source endpoint and stination endpoint and when the source SVM and the destination SVM are not peered, must specify the "cluster" property for the remote endpoint.

| Name                      | Туре                                 | Description                                                                                                    |
|---------------------------|--------------------------------------|----------------------------------------------------------------------------------------------------|
| cluster                   | cluster                              |                                                                                                    |
| consistency_group_volumes | array[consistency_group_volume<br>s] | Mandatory property for a<br>Consistency Group endpoint.<br>Specifies the list of FlexVol<br>volumes for a Consistency<br>Group. |
| ipspace                   | string                               | Optional property to specify the IPSpace of the SVM.                                                                            |

| Name | Туре   | Description                                                                                                    |
|------|--------|----------------------------------------------------------------------------------------------------|
| path | string | ONTAP FlexVol/FlexGroup -<br>svm1:volume1 ONTAP SVM -<br>svm1: ONTAP Consistency<br>Group - svm1:/cg/cg_name<br>ONTAP S3 -<br>svm1:/bucket/bucket1 NON-<br>ONTAP - objstore1:/objstore<br>• example: svm1:volume1<br>• Introduced in: 9.6 |
| svm  | svm    |                                                                                                    |
| uuid | string | UUID of the endpoint. Applicable<br>for object store SnapMirror<br>relationships only.                                                                                                    |

#### relationship

| Name        | Туре                | Description                                                                                                    |
|-------------|---------------------|----------------------------------------------------------------------------------------------------|
| destination | snapmirror_endpoint | Endpoint of a SnapMirror<br>relationship. For a GET request,<br>the property "cluster" is populated<br>when the endpoint is on a remote<br>cluster. A POST request to create<br>the destination SVM endpoint or<br>to establish an SVM DR<br>relationship must have the<br>property "cluster" populated with<br>the remote cluster details. A<br>POST request to create the<br>destination FlexVol volume,<br>FlexGroup volume, Consistency<br>Group, ONTAP S3 bucket and<br>NON-ONTAP object-store<br>endpoints can optionally specify<br>the "cluster" property when the<br>source SVM and the destination<br>SVM are peered. A POST<br>request to establish a SnapMirror<br>relationship between the source<br>endpoint and destination endpoint<br>and when the source SVM and<br>the destination SVM are not<br>peered, must specify the "cluster"<br>property for the remote endpoint.<br>• Introduced in: 9.6 |

| Name    | Туре    | Description                      |
|---------|---------|----------------------------------|
| restore | boolean | Is the relationship for restore? |
| uuid    | string  |                                  |

snapmirror\_transfer

SnapMirror transfer information

| Name                       | Туре         | Description                                                                                                    |
|----------------------------|--------------|----------------------------------------------------------------------------------------------------|
| _links                     | _links       |                                                                                                    |
| archive_retrieval_priority | string       | This is supported for transfer of<br>restore relationship only. Priority<br>level at which objects are<br>restored from the archival<br>storage. The value can be high,<br>standard or low. The cloud<br>provider's lowest priority will be<br>used as the default. It is only<br>supported for object store<br>SnapMirror relationships. If the<br>objects were not archived, the<br>property will be ignored. |
| bytes_transferred          | integer      | Bytes transferred                                                                                                    |
| checkpoint_size            | integer      | Amount of data transferred in<br>bytes as recorded in the restart<br>checkpoint.                                                                                                    |
| end_time                   | string       | End time of the transfer.                                                                                                    |
| error_info                 | error_info   | Error information for the transfer.                                                                                                    |
| files                      | array[files] | This is supported for transfer of<br>restore relationship only. This<br>specifies the list of files or LUNs<br>to be restored. Can contain up to<br>eight files or LUNs.                                                                                                    |
| relationship               | relationship |                                                                                                    |
| snapshot                   | string       | Name of Snapshot copy being transferred.                                                                                                    |

| Name                      | Туре   | Description                                                                                                    |
|---------------------------|--------|----------------------------------------------------------------------------------------------------|
| snapshot_retention_period | string | Specifies the duration for which<br>the Snapshot copy specified in<br>the 'source_snapshot' property is<br>locked in the object store. The<br>retention period value represents<br>a duration and must be specified<br>in the ISO-8601 duration format.<br>The retention period can be in<br>years, months, or days. A period<br>specified for years, months, or<br>days is represented in the ISO-<br>8601 format as "P <num>Y",<br/>"P<num>M", or "P<num>D"<br/>respectively. For example, "P10Y"<br/>represents a duration of 10 years.<br/>The period string must contain<br/>only a single time element, that<br/>is, either years, months, or days.<br/>A duration which combines<br/>different periods is not supported,<br/>for example "P1Y10M" is not<br/>supported. Years, if specified,<br/>must be less than or equal to<br/>100. Months, if specified, must be<br/>less than or equal to 1200. Days,<br/>if specified, must be between and<br/>including 30 and 36500. This<br/>property is valid only if the<br/>'source_snapshot' property is<br/>specified and when the property<br/>'snapshot_lock_mode' in the<br/>policy associated with the<br/>SnapMirror relationship is set to<br/>enterprise or compliance. If this<br/>property is not specified and the<br/>source Snapshot copy being<br/>transferred does not match a<br/>policy rule, then a default<br/>retention period of "P30D" is set.<br/>This property is supported only<br/>for non-restore transfers and for<br/>object store SnapMirror<br/>relationships.</num></num></num> |
| source_snapshot           | string | Specifies the Snapshot copy on<br>the source to be transferred to<br>the destination.                                                                                                    |

| Name                       | Туре    | Description                                                                                                    |
|----------------------------|---------|----------------------------------------------------------------------------------------------------|
| state                      | string  | Status of the transfer. Set PATCH<br>state to "aborted" to abort the<br>transfer. Set PATCH state to<br>"hard_aborted" to abort the<br>transfer and discard the restart<br>checkpoint. To find "queued"<br>transfers refer to relationships<br>GET API. |
| storage_efficiency_enabled | boolean | This is supported for transfer of<br>restore relationship only. Set this<br>property to "false" to turn off<br>storage efficiency for data<br>transferred over the wire and<br>written to the destination.                                              |
| throttle                   | integer | Throttle, in KBs per second. This<br>"throttle" overrides the "throttle"<br>set on the SnapMirror relationship<br>or SnapMirror relationship's<br>policy. If neither of these are set,<br>defaults to 0, which is interpreted<br>as unlimited.          |
| total_duration             | string  | Elapsed transfer time.                                                                                                    |
| uuid                       | string  |                                                                                                    |

#### error\_arguments

| Name    | Туре   | Description      |
|---------|--------|------------------|
| code    | string | Argument code    |
| message | string | Message argument |

#### error

| Name      | Туре                   | Description       |
|-----------|------------------------|-------------------|
| arguments | array[error_arguments] | Message arguments |
| code      | string                 | Error code        |
| message   | string                 | Error message     |

| Name   | Туре   | Description                                 |
|--------|--------|---------------------------------------------|
| target | string | The target parameter that caused the error. |

# Retrieve attributes of an ongoing SnapMirror transfer

GET /snapmirror/relationships/{relationship.uuid}/transfers/{uuid}

#### Introduced In: 9.6

Retrieves the attributes of a specific ongoing SnapMirror transfer.

# **Related ONTAP commands**

snapmirror show

# Example

```
GET "/api/snapmirror/relationships/293baa53-e63d-11e8-bff1-005056a793dd/transfers/293baa53-e63d-11e8-bff1-005056a793dd"
```

## Learn more

• DOC /snapmirror/relationships/{relationship.uuid}/transfers

## **Parameters**

| Name              | Туре          | In    | Required | Description                   |
|-------------------|---------------|-------|----------|-------------------------------|
| relationship.uuid | string        | path  | True     | Relationship UUID             |
| uuid              | string        | path  | True     | Transfer UUID                 |
| fields            | array[string] | query | False    | Specify the fields to return. |

# Response

Status: 200, Ok

| Name   | Туре   | Description |
|--------|--------|-------------|
| _links | _links |             |

| Name                       | Туре         | Description                                                                                                    |
|----------------------------|--------------|----------------------------------------------------------------------------------------------------|
| archive_retrieval_priority | string       | This is supported for transfer of<br>restore relationship only. Priority<br>level at which objects are restored<br>from the archival storage. The<br>value can be high, standard or low.<br>The cloud provider's lowest priority<br>will be used as the default. It is only<br>supported for object store<br>SnapMirror relationships. If the<br>objects were not archived, the<br>property will be ignored. |
| bytes_transferred          | integer      | Bytes transferred                                                                                                    |
| checkpoint_size            | integer      | Amount of data transferred in bytes<br>as recorded in the restart<br>checkpoint.                                                                                                    |
| end_time                   | string       | End time of the transfer.                                                                                                    |
| error_info                 | error_info   | Error information for the transfer.                                                                                                    |
| files                      | array[files] | This is supported for transfer of<br>restore relationship only. This<br>specifies the list of files or LUNs to<br>be restored. Can contain up to<br>eight files or LUNs.                                                                                                    |
| relationship               | relationship |                                                                                                    |
| snapshot                   | string       | Name of Snapshot copy being transferred.                                                                                                    |

| Name                      | Туре   | Description                                                                                                    |
|---------------------------|--------|----------------------------------------------------------------------------------------------------|
| snapshot_retention_period | string | Specifies the duration for which the<br>Snapshot copy specified in the<br>'source_snapshot' property is<br>locked in the object store. The<br>retention period value represents a<br>duration and must be specified in<br>the ISO-8601 duration format. The<br>retention period can be in years,<br>months, or days. A period specified<br>for years, months, or days is<br>represented in the ISO-8601 format<br>as "P <num>Y", "P<num>M", or<br/>"P<num>D" respectively. For<br/>example, "P10Y" represents a<br/>duration of 10 years. The period<br/>string must contain only a single<br/>time element, that is, either years,<br/>months, or days. A duration which<br/>combines different periods is not<br/>supported, for example "P1Y10M"<br/>is not supported. Years, if specified,<br/>must be less than or equal to 100.<br/>Months, if specified, must be less<br/>than or equal to 1200. Days, if<br/>specified, must be between and<br/>including 30 and 36500. This<br/>property is valid only if the<br/>'source_snapshot' property is<br/>specified and when the property<br/>'snapshot_lock_mode' in the policy<br/>associated with the SnapMirror<br/>relationship is set to enterprise or<br/>compliance. If this property is not<br/>specified and the source Snapshot<br/>copy being transferred does not<br/>match a policy rule, then a default<br/>retention period of "P30D" is set.<br/>This property is supported only for<br/>non-restore transfers and for object<br/>store SnapMirror<br/>relationships.</num></num></num> |
| source_snapshot           | string | Specifies the Snapshot copy on the source to be transferred to the destination.                                                                                                    |

| Name                       | Туре    | Description                                                                                                    |
|----------------------------|---------|----------------------------------------------------------------------------------------------------|
| state                      | string  | Status of the transfer. Set PATCH<br>state to "aborted" to abort the<br>transfer. Set PATCH state to<br>"hard_aborted" to abort the transfer<br>and discard the restart checkpoint.<br>To find "queued" transfers refer to<br>relationships GET API. |
| storage_efficiency_enabled | boolean | This is supported for transfer of<br>restore relationship only. Set this<br>property to "false" to turn off<br>storage efficiency for data<br>transferred over the wire and<br>written to the destination.                                           |
| throttle                   | integer | Throttle, in KBs per second. This<br>"throttle" overrides the "throttle" set<br>on the SnapMirror relationship or<br>SnapMirror relationship's policy. If<br>neither of these are set, defaults to<br>0, which is interpreted as unlimited.          |
| total_duration             | string  | Elapsed transfer time.                                                                                                    |
| uuid                       | string  |                                                                                                    |

Example response

{

```
" links": {
  "self": {
    "href": "/api/resourcelink"
 }
},
"archive retrieval priority": "high",
"bytes transferred": 0,
"checkpoint size": 0,
"end time": "2020-12-02T18:36:19-08:00",
"error info": {
  "code": 6620046,
  "message": "Transfer aborted"
},
"files": {
  "destination path": "/dirb/file2",
 "source path": "/dira/file1"
},
"relationship": {
  "destination": {
    "cluster": {
      " links": {
        "self": {
         "href": "/api/resourcelink"
       }
      },
      "name": "cluster1",
      "uuid": "1cd8a442-86d1-11e0-ae1c-123478563412"
    },
    "consistency group volumes": {
     "name": "volume1",
      "uuid": "028baa66-41bd-11e9-81d5-00a0986138f7"
    },
    "ipspace": "Default",
    "path": "svm1:volume1",
    "svm": {
      " links": {
        "self": {
         "href": "/api/resourcelink"
        }
      },
      "name": "svm1",
      "uuid": "02c9e252-41be-11e9-81d5-00a0986138f7"
    },
```

# Error

Status: Default, Error

| Name  | Туре  | Description |
|-------|-------|-------------|
| error | error |             |

#### Example error

```
{
    "error": {
        "arguments": {
            "code": "string",
            "message": "string"
        },
        "code": "4",
        "message": "entry doesn't exist",
        "target": "uuid"
    }
}
```

# Definitions

#### See Definitions

href

| Name | Туре   | Description |
|------|--------|-------------|
| href | string |             |

\_links

| Name | Туре | Description |
|------|------|-------------|
| self | href |             |

#### error\_info

Error information for the transfer.

| Name    | Туре    | Description   |
|---------|---------|---------------|
| code    | integer | Error code    |
| message | string  | Error message |

#### files

Specifies a file or LUN consisting of a source\_path and an optional destination\_path. If not specified, the destination\_path is the same as the source\_path. File restore is not supported if the source\_path or destination\_path contains commas in its directory or file name.

| Name             | Туре   | Description |
|------------------|--------|-------------|
| destination_path | string |             |
| source_path      | string |             |

#### cluster

| Name   | Туре   | Description |
|--------|--------|-------------|
| _links | _links |             |
| name   | string |             |
| uuid   | string |             |

#### consistency\_group\_volumes

| Name | Туре   | Description             |
|------|--------|-------------------------|
| name | string | The name of the volume. |

| Name | Туре   | Description                                                                                                    |
|------|--------|----------------------------------------------------------------------------------------------------|
| uuid | string | Unique identifier for the volume.<br>This corresponds to the instance-<br>uuid that is exposed in the CLI<br>and ONTAPI. It does not change<br>due to a volume move. |
|      |        | <ul> <li>example: 028baa66-41bd-<br/>11e9-81d5-00a0986138f7</li> </ul>                                                                                               |
|      |        | <ul> <li>x-ntap-createOnly: true</li> </ul>                                                                                                    |
|      |        | Introduced in: 9.8                                                                                                    |

svm

| Name   | Туре   | Description                       |
|--------|--------|-----------------------------------|
| _links | _links |                                   |
| name   | string | The name of the SVM.              |
| uuid   | string | The unique identifier of the SVM. |

#### snapmirror\_endpoint

Endpoint of a SnapMirror relationship. For a GET request, the property "cluster" is populated when the endpoint is on a remote cluster. A POST request to create the destination SVM endpoint or to establish an SVM DR relationship must have the property "cluster" populated with the remote cluster details. A POST request to create the destination FlexVol volume, FlexGroup volume, Consistency Group, ONTAP S3 bucket and NON-ONTAP object-store endpoints can optionally specify the "cluster" property when the source SVM and the destination SVM are peered. A POST request to establish a SnapMirror relationship between the source endpoint and destination endpoint and when the source SVM and the destination SVM are peered. A POST request to establish a SnapMirror relationship between the source endpoint and stination endpoint and when the source SVM and the destination SVM are not peered, must specify the "cluster" property for the remote endpoint.

| Name                      | Туре                                 | Description                                                                                                    |
|---------------------------|--------------------------------------|----------------------------------------------------------------------------------------------------|
| cluster                   | cluster                              |                                                                                                    |
| consistency_group_volumes | array[consistency_group_volume<br>s] | Mandatory property for a<br>Consistency Group endpoint.<br>Specifies the list of FlexVol<br>volumes for a Consistency<br>Group. |
| ipspace                   | string                               | Optional property to specify the IPSpace of the SVM.                                                                            |

| Name | Туре   | Description                                                                                                    |
|------|--------|----------------------------------------------------------------------------------------------------|
| path | string | ONTAP FlexVol/FlexGroup -<br>svm1:volume1 ONTAP SVM -<br>svm1: ONTAP Consistency<br>Group - svm1:/cg/cg_name<br>ONTAP S3 -<br>svm1:/bucket/bucket1 NON-<br>ONTAP - objstore1:/objstore<br>• example: svm1:volume1<br>• Introduced in: 9.6 |
| svm  | svm    |                                                                                                    |
| uuid | string | UUID of the endpoint. Applicable<br>for object store SnapMirror<br>relationships only.                                                                                                    |

### relationship

| Name        | Туре                | Description                                                                                                    |
|-------------|---------------------|----------------------------------------------------------------------------------------------------|
| destination | snapmirror_endpoint | Endpoint of a SnapMirror<br>relationship. For a GET request,<br>the property "cluster" is populated<br>when the endpoint is on a remote<br>cluster. A POST request to create<br>the destination SVM endpoint or<br>to establish an SVM DR<br>relationship must have the<br>property "cluster" populated with<br>the remote cluster details. A<br>POST request to create the<br>destination FlexVol volume,<br>FlexGroup volume, Consistency<br>Group, ONTAP S3 bucket and<br>NON-ONTAP object-store<br>endpoints can optionally specify<br>the "cluster" property when the<br>source SVM and the destination<br>SVM are peered. A POST<br>request to establish a SnapMirror<br>relationship between the source<br>endpoint and destination endpoint<br>and when the source SVM and<br>the destination SVM are not<br>peered, must specify the "cluster"<br>property for the remote endpoint.<br>• Introduced in: 9.6 |

| Name    | Туре    | Description                      |
|---------|---------|----------------------------------|
| restore | boolean | Is the relationship for restore? |
| uuid    | string  |                                  |

error\_arguments

| Name    | Туре   | Description      |
|---------|--------|------------------|
| code    | string | Argument code    |
| message | string | Message argument |

error

| Name      | Туре                   | Description                                 |
|-----------|------------------------|---------------------------------------------|
| arguments | array[error_arguments] | Message arguments                           |
| code      | string                 | Error code                                  |
| message   | string                 | Error message                               |
| target    | string                 | The target parameter that caused the error. |

# Cancel an ongoing SnapMirror transfer

PATCH /snapmirror/relationships/{relationship.uuid}/transfers/{uuid}

#### Introduced In: 9.6

Aborts an ongoing SnapMirror transfer. This operation is applicable on asynchronous SnapMirror relationships.

## **Related ONTAP commands**

• snapmirror abort

## Example

```
PATCH "/api/snapmirror/relationships/293baa53-e63d-11e8-bff1-
005056a793dd/transfers/293baa53-e63d-11e8-bff1-005056a793dd"
'{"state":"aborted"}'
```

## Learn more

DOC /snapmirror/relationships/{relationship.uuid}/transfers

## Parameters

| Name              | Туре   | In   | Required | Description       |
|-------------------|--------|------|----------|-------------------|
| relationship.uuid | string | path | True     | Relationship UUID |
| uuid              | string | path | True     | Transfer UUID     |

# **Request Body**

| Name                       | Туре         | Description                                                                                                    |
|----------------------------|--------------|----------------------------------------------------------------------------------------------------|
| _links                     | _links       |                                                                                                    |
| archive_retrieval_priority | string       | This is supported for transfer of<br>restore relationship only. Priority<br>level at which objects are restored<br>from the archival storage. The<br>value can be high, standard or low.<br>The cloud provider's lowest priority<br>will be used as the default. It is only<br>supported for object store<br>SnapMirror relationships. If the<br>objects were not archived, the<br>property will be ignored. |
| bytes_transferred          | integer      | Bytes transferred                                                                                                    |
| checkpoint_size            | integer      | Amount of data transferred in bytes<br>as recorded in the restart<br>checkpoint.                                                                                                    |
| end_time                   | string       | End time of the transfer.                                                                                                    |
| error_info                 | error_info   | Error information for the transfer.                                                                                                    |
| files                      | array[files] | This is supported for transfer of<br>restore relationship only. This<br>specifies the list of files or LUNs to<br>be restored. Can contain up to<br>eight files or LUNs.                                                                                                    |
| relationship               | relationship |                                                                                                    |
| snapshot                   | string       | Name of Snapshot copy being transferred.                                                                                                    |

| Name                      | Туре   | Description                                                                                                    |
|---------------------------|--------|----------------------------------------------------------------------------------------------------|
| snapshot_retention_period | string | Specifies the duration for which the<br>Snapshot copy specified in the<br>'source_snapshot' property is<br>locked in the object store. The<br>retention period value represents a<br>duration and must be specified in<br>the ISO-8601 duration format. The<br>retention period can be in years,<br>months, or days. A period specified<br>for years, months, or days is<br>represented in the ISO-8601 format<br>as "P <num>Y", "P<num>M", or<br/>"P<num>D" respectively. For<br/>example, "P10Y" represents a<br/>duration of 10 years. The period<br/>string must contain only a single<br/>time element, that is, either years,<br/>months, or days. A duration which<br/>combines different periods is not<br/>supported, for example "P1Y10M"<br/>is not supported. Years, if specified,<br/>must be less than or equal to 100.<br/>Months, if specified, must be less<br/>than or equal to 1200. Days, if<br/>specified, must be between and<br/>including 30 and 36500. This<br/>property is valid only if the<br/>'source_snapshot' property is<br/>specified and when the property<br/>'snapshot_lock_mode' in the policy<br/>associated with the SnapMirror<br/>relationship is set to enterprise or<br/>compliance. If this property is not<br/>specified and the source Snapshot<br/>copy being transferred does not<br/>match a policy rule, then a default<br/>retention period of "P30D" is set.<br/>This property is supported only for<br/>non-restore transfers and for object<br/>store SnapMirror<br/>relationships.</num></num></num> |
| source_snapshot           | string | Specifies the Snapshot copy on the source to be transferred to the destination.                                                                                                    |

| Name                       | Туре    | Description                                                                                                    |
|----------------------------|---------|----------------------------------------------------------------------------------------------------|
| state                      | string  | Status of the transfer. Set PATCH<br>state to "aborted" to abort the<br>transfer. Set PATCH state to<br>"hard_aborted" to abort the transfer<br>and discard the restart checkpoint.<br>To find "queued" transfers refer to<br>relationships GET API. |
| storage_efficiency_enabled | boolean | This is supported for transfer of<br>restore relationship only. Set this<br>property to "false" to turn off<br>storage efficiency for data<br>transferred over the wire and<br>written to the destination.                                           |
| throttle                   | integer | Throttle, in KBs per second. This<br>"throttle" overrides the "throttle" set<br>on the SnapMirror relationship or<br>SnapMirror relationship's policy. If<br>neither of these are set, defaults to<br>0, which is interpreted as unlimited.          |
| total_duration             | string  | Elapsed transfer time.                                                                                                    |
| uuid                       | string  |                                                                                                    |

Example request

{

```
" links": {
 "self": {
   "href": "/api/resourcelink"
 }
},
"archive retrieval priority": "high",
"bytes transferred": 0,
"checkpoint size": 0,
"end time": "2020-12-02T18:36:19-08:00",
"error info": {
  "code": 6620046,
  "message": "Transfer aborted"
},
"files": {
 "destination path": "/dirb/file2",
 "source path": "/dira/file1"
},
"relationship": {
  "destination": {
    "cluster": {
      " links": {
        "self": {
         "href": "/api/resourcelink"
       }
      },
     "name": "cluster1",
      "uuid": "1cd8a442-86d1-11e0-ae1c-123478563412"
    },
    "consistency group volumes": {
     "name": "volume1",
     "uuid": "028baa66-41bd-11e9-81d5-00a0986138f7"
    },
    "ipspace": "Default",
    "path": "svm1:volume1",
    "svm": {
      " links": {
       "self": {
         "href": "/api/resourcelink"
        }
      },
      "name": "svm1",
      "uuid": "02c9e252-41be-11e9-81d5-00a0986138f7"
    },
```

## Response

Status: 200, Ok

## Error

Status: Default

#### ONTAP Error Response codes

| Error code | Description                             |
|------------|-----------------------------------------|
| 13303848   | Abort of sync SnapMirror is not allowed |
| 13303849   | SnapMirror transfer state is invalid    |

| Name  | Туре  | Description |
|-------|-------|-------------|
| error | error |             |

#### Example error

```
{
    "error": {
        "arguments": {
            "code": "string",
            "message": "string"
        },
        "code": "4",
        "message": "entry doesn't exist",
        "target": "uuid"
    }
}
```

## Definitions

#### See Definitions

href

| Name | Туре   | Description |
|------|--------|-------------|
| href | string |             |

\_links

| Name | Туре | Description |
|------|------|-------------|
| self | href |             |

#### error\_info

Error information for the transfer.

| Name    | Туре    | Description   |
|---------|---------|---------------|
| code    | integer | Error code    |
| message | string  | Error message |

#### files

Specifies a file or LUN consisting of a source\_path and an optional destination\_path. If not specified, the destination\_path is the same as the source\_path. File restore is not supported if the source\_path or destination\_path contains commas in its directory or file name.

| Name             | Туре   | Description |
|------------------|--------|-------------|
| destination_path | string |             |
| source_path      | string |             |

#### cluster

| Name   | Туре   | Description |
|--------|--------|-------------|
| _links | _links |             |
| name   | string |             |
| uuid   | string |             |

#### consistency\_group\_volumes

| Name | Туре   | Description             |
|------|--------|-------------------------|
| name | string | The name of the volume. |

| Name | Туре   | Description                                                                                                    |
|------|--------|----------------------------------------------------------------------------------------------------|
| uuid | string | Unique identifier for the volume.<br>This corresponds to the instance-<br>uuid that is exposed in the CLI<br>and ONTAPI. It does not change<br>due to a volume move. |
|      |        | <ul> <li>example: 028baa66-41bd-<br/>11e9-81d5-00a0986138f7</li> </ul>                                                                                               |
|      |        | <ul> <li>x-ntap-createOnly: true</li> </ul>                                                                                                    |
|      |        | Introduced in: 9.8                                                                                                    |

svm

| Name   | Туре   | Description                       |
|--------|--------|-----------------------------------|
| _links | _links |                                   |
| name   | string | The name of the SVM.              |
| uuid   | string | The unique identifier of the SVM. |

#### snapmirror\_endpoint

Endpoint of a SnapMirror relationship. For a GET request, the property "cluster" is populated when the endpoint is on a remote cluster. A POST request to create the destination SVM endpoint or to establish an SVM DR relationship must have the property "cluster" populated with the remote cluster details. A POST request to create the destination FlexVol volume, FlexGroup volume, Consistency Group, ONTAP S3 bucket and NON-ONTAP object-store endpoints can optionally specify the "cluster" property when the source SVM and the destination SVM are peered. A POST request to establish a SnapMirror relationship between the source endpoint and destination endpoint and when the source SVM and the destination SVM are peered. A POST request to establish a SnapMirror relationship between the source endpoint and stination endpoint and when the source SVM and the destination SVM are not peered, must specify the "cluster" property for the remote endpoint.

| Name                      | Туре                                 | Description                                                                                                    |
|---------------------------|--------------------------------------|----------------------------------------------------------------------------------------------------|
| cluster                   | cluster                              |                                                                                                    |
| consistency_group_volumes | array[consistency_group_volume<br>s] | Mandatory property for a<br>Consistency Group endpoint.<br>Specifies the list of FlexVol<br>volumes for a Consistency<br>Group. |
| ipspace                   | string                               | Optional property to specify the IPSpace of the SVM.                                                                            |

| Name | Туре   | Description                                                                                                    |
|------|--------|----------------------------------------------------------------------------------------------------|
| path | string | ONTAP FlexVol/FlexGroup -<br>svm1:volume1 ONTAP SVM -<br>svm1: ONTAP Consistency<br>Group - svm1:/cg/cg_name<br>ONTAP S3 -<br>svm1:/bucket/bucket1 NON-<br>ONTAP - objstore1:/objstore<br>• example: svm1:volume1<br>• Introduced in: 9.6 |
| svm  | svm    |                                                                                                    |
| uuid | string | UUID of the endpoint. Applicable<br>for object store SnapMirror<br>relationships only.                                                                                                    |

### relationship

| Name        | Туре                | Description                                                                                                    |
|-------------|---------------------|----------------------------------------------------------------------------------------------------|
| destination | snapmirror_endpoint | Endpoint of a SnapMirror<br>relationship. For a GET request,<br>the property "cluster" is populated<br>when the endpoint is on a remote<br>cluster. A POST request to create<br>the destination SVM endpoint or<br>to establish an SVM DR<br>relationship must have the<br>property "cluster" populated with<br>the remote cluster details. A<br>POST request to create the<br>destination FlexVol volume,<br>FlexGroup volume, Consistency<br>Group, ONTAP S3 bucket and<br>NON-ONTAP object-store<br>endpoints can optionally specify<br>the "cluster" property when the<br>source SVM and the destination<br>SVM are peered. A POST<br>request to establish a SnapMirror<br>relationship between the source<br>endpoint and destination endpoint<br>and when the source SVM and<br>the destination SVM are not<br>peered, must specify the "cluster"<br>property for the remote endpoint.<br>• Introduced in: 9.6 |

| Name    | Туре    | Description                      |
|---------|---------|----------------------------------|
| restore | boolean | Is the relationship for restore? |
| uuid    | string  |                                  |

snapmirror\_transfer

SnapMirror transfer information

| Name                       | Туре         | Description                                                                                                    |
|----------------------------|--------------|----------------------------------------------------------------------------------------------------|
| _links                     | _links       |                                                                                                    |
| archive_retrieval_priority | string       | This is supported for transfer of<br>restore relationship only. Priority<br>level at which objects are<br>restored from the archival<br>storage. The value can be high,<br>standard or low. The cloud<br>provider's lowest priority will be<br>used as the default. It is only<br>supported for object store<br>SnapMirror relationships. If the<br>objects were not archived, the<br>property will be ignored. |
| bytes_transferred          | integer      | Bytes transferred                                                                                                    |
| checkpoint_size            | integer      | Amount of data transferred in<br>bytes as recorded in the restart<br>checkpoint.                                                                                                    |
| end_time                   | string       | End time of the transfer.                                                                                                    |
| error_info                 | error_info   | Error information for the transfer.                                                                                                    |
| files                      | array[files] | This is supported for transfer of<br>restore relationship only. This<br>specifies the list of files or LUNs<br>to be restored. Can contain up to<br>eight files or LUNs.                                                                                                    |
| relationship               | relationship |                                                                                                    |
| snapshot                   | string       | Name of Snapshot copy being transferred.                                                                                                    |

| Name                      | Туре   | Description                                                                                                    |
|---------------------------|--------|----------------------------------------------------------------------------------------------------|
| snapshot_retention_period | string | Specifies the duration for which<br>the Snapshot copy specified in<br>the 'source_snapshot' property is<br>locked in the object store. The<br>retention period value represents<br>a duration and must be specified<br>in the ISO-8601 duration format.<br>The retention period can be in<br>years, months, or days. A period<br>specified for years, months, or<br>days is represented in the ISO-<br>8601 format as "P <num>Y",<br/>"P<num>M", or "P<num>D"<br/>respectively. For example, "P10Y"<br/>represents a duration of 10 years.<br/>The period string must contain<br/>only a single time element, that<br/>is, either years, months, or days.<br/>A duration which combines<br/>different periods is not supported,<br/>for example "P1Y10M" is not<br/>supported. Years, if specified,<br/>must be less than or equal to<br/>100. Months, if specified, must be<br/>less than or equal to 1200. Days,<br/>if specified, must be between and<br/>including 30 and 36500. This<br/>property is valid only if the<br/>'source_snapshot' property is<br/>specified and when the property<br/>'snapshot_lock_mode' in the<br/>policy associated with the<br/>SnapMirror relationship is set to<br/>enterprise or compliance. If this<br/>property is not specified and the<br/>source Snapshot copy being<br/>transferred does not match a<br/>policy rule, then a default<br/>retention period of "P30D" is set.<br/>This property is supported only<br/>for non-restore transfers and for<br/>object store SnapMirror<br/>relationships.</num></num></num> |
| source_snapshot           | string | Specifies the Snapshot copy on<br>the source to be transferred to<br>the destination.                                                                                                    |

| Name                       | Туре    | Description                                                                                                    |
|----------------------------|---------|----------------------------------------------------------------------------------------------------|
| state                      | string  | Status of the transfer. Set PATCH<br>state to "aborted" to abort the<br>transfer. Set PATCH state to<br>"hard_aborted" to abort the<br>transfer and discard the restart<br>checkpoint. To find "queued"<br>transfers refer to relationships<br>GET API. |
| storage_efficiency_enabled | boolean | This is supported for transfer of<br>restore relationship only. Set this<br>property to "false" to turn off<br>storage efficiency for data<br>transferred over the wire and<br>written to the destination.                                              |
| throttle                   | integer | Throttle, in KBs per second. This<br>"throttle" overrides the "throttle"<br>set on the SnapMirror relationship<br>or SnapMirror relationship's<br>policy. If neither of these are set,<br>defaults to 0, which is interpreted<br>as unlimited.          |
| total_duration             | string  | Elapsed transfer time.                                                                                                    |
| uuid                       | string  |                                                                                                    |

### error\_arguments

| Name    | Туре   | Description      |
|---------|--------|------------------|
| code    | string | Argument code    |
| message | string | Message argument |

#### error

| Name      | Туре                   | Description       |
|-----------|------------------------|-------------------|
| arguments | array[error_arguments] | Message arguments |
| code      | string                 | Error code        |
| message   | string                 | Error message     |

| Name   | Туре   | Description                                 |
|--------|--------|---------------------------------------------|
| target | string | The target parameter that caused the error. |

#### **Copyright information**

Copyright © 2024 NetApp, Inc. All Rights Reserved. Printed in the U.S. No part of this document covered by copyright may be reproduced in any form or by any means—graphic, electronic, or mechanical, including photocopying, recording, taping, or storage in an electronic retrieval system—without prior written permission of the copyright owner.

Software derived from copyrighted NetApp material is subject to the following license and disclaimer:

THIS SOFTWARE IS PROVIDED BY NETAPP "AS IS" AND WITHOUT ANY EXPRESS OR IMPLIED WARRANTIES, INCLUDING, BUT NOT LIMITED TO, THE IMPLIED WARRANTIES OF MERCHANTABILITY AND FITNESS FOR A PARTICULAR PURPOSE, WHICH ARE HEREBY DISCLAIMED. IN NO EVENT SHALL NETAPP BE LIABLE FOR ANY DIRECT, INDIRECT, INCIDENTAL, SPECIAL, EXEMPLARY, OR CONSEQUENTIAL DAMAGES (INCLUDING, BUT NOT LIMITED TO, PROCUREMENT OF SUBSTITUTE GOODS OR SERVICES; LOSS OF USE, DATA, OR PROFITS; OR BUSINESS INTERRUPTION) HOWEVER CAUSED AND ON ANY THEORY OF LIABILITY, WHETHER IN CONTRACT, STRICT LIABILITY, OR TORT (INCLUDING NEGLIGENCE OR OTHERWISE) ARISING IN ANY WAY OUT OF THE USE OF THIS SOFTWARE, EVEN IF ADVISED OF THE POSSIBILITY OF SUCH DAMAGE.

NetApp reserves the right to change any products described herein at any time, and without notice. NetApp assumes no responsibility or liability arising from the use of products described herein, except as expressly agreed to in writing by NetApp. The use or purchase of this product does not convey a license under any patent rights, trademark rights, or any other intellectual property rights of NetApp.

The product described in this manual may be protected by one or more U.S. patents, foreign patents, or pending applications.

LIMITED RIGHTS LEGEND: Use, duplication, or disclosure by the government is subject to restrictions as set forth in subparagraph (b)(3) of the Rights in Technical Data -Noncommercial Items at DFARS 252.227-7013 (FEB 2014) and FAR 52.227-19 (DEC 2007).

Data contained herein pertains to a commercial product and/or commercial service (as defined in FAR 2.101) and is proprietary to NetApp, Inc. All NetApp technical data and computer software provided under this Agreement is commercial in nature and developed solely at private expense. The U.S. Government has a non-exclusive, non-transferrable, nonsublicensable, worldwide, limited irrevocable license to use the Data only in connection with and in support of the U.S. Government contract under which the Data was delivered. Except as provided herein, the Data may not be used, disclosed, reproduced, modified, performed, or displayed without the prior written approval of NetApp, Inc. United States Government license rights for the Department of Defense are limited to those rights identified in DFARS clause 252.227-7015(b) (FEB 2014).

#### **Trademark information**

NETAPP, the NETAPP logo, and the marks listed at http://www.netapp.com/TM are trademarks of NetApp, Inc. Other company and product names may be trademarks of their respective owners.